#### МИНОБРНАУКИ РОССИИ

### политехнический колледж филиала федерального государственного бюджетного образовательного учреждения высшего образования «Майкопский государственный технологический университет» в поселке Яблоновском

Предметная (цикловая) комиссия информационных и математических дисциплин

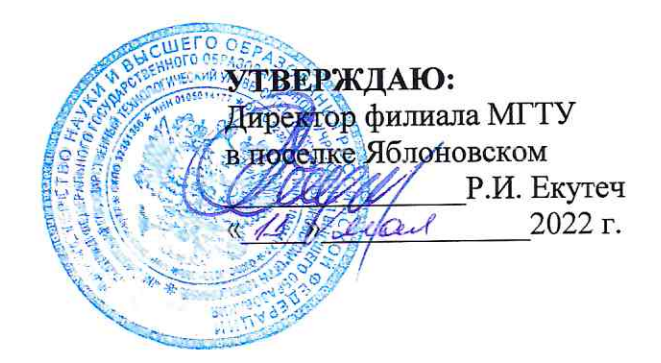

# РАБОЧАЯ ПРОГРАММА УЧЕБНОЙ ДИСЦИПЛИНЫ

Наименование дисциплины ОП.08 Информационные технологии в профессиональной деятельности

Наименование специальности 38.02.01 Экономика и бухгалтерский учет (по отраслям)

Квалификация выпускника бухгалтер

Форма обучения очная

Яблоновский, 2022

Рабочая программа составлена на основе ФГОС СПО и учебного плана филиала МГТУ в поселке Яблоновском по специальности 38.02.01 Экономика и бухгалтерский учет (по отраслям)

Составитель рабочей программы:

преподаватель первой категории

полпись)

Р.А. Хуаде<br>И.О. Фамилия

Рабочая программа утверждена на заседании информационных и математических дисциплин

предметной (цикловой)

комиссии

Председатель предметной (цикловой) комиссии

2022г.  $\kappa$  15» of

(подпись)

Р. Я. Шартан И. О. Фамилия

СОГЛАСОВАНО:

Старший методист политехнического колледжа филиала МГТУ в поселке Яблоновском  $\kappa$  /  $\sigma$   $\kappa$ 2022 г.

А. Алескерова И. О. Фамилия

# **СОДЕРЖАНИЕ**

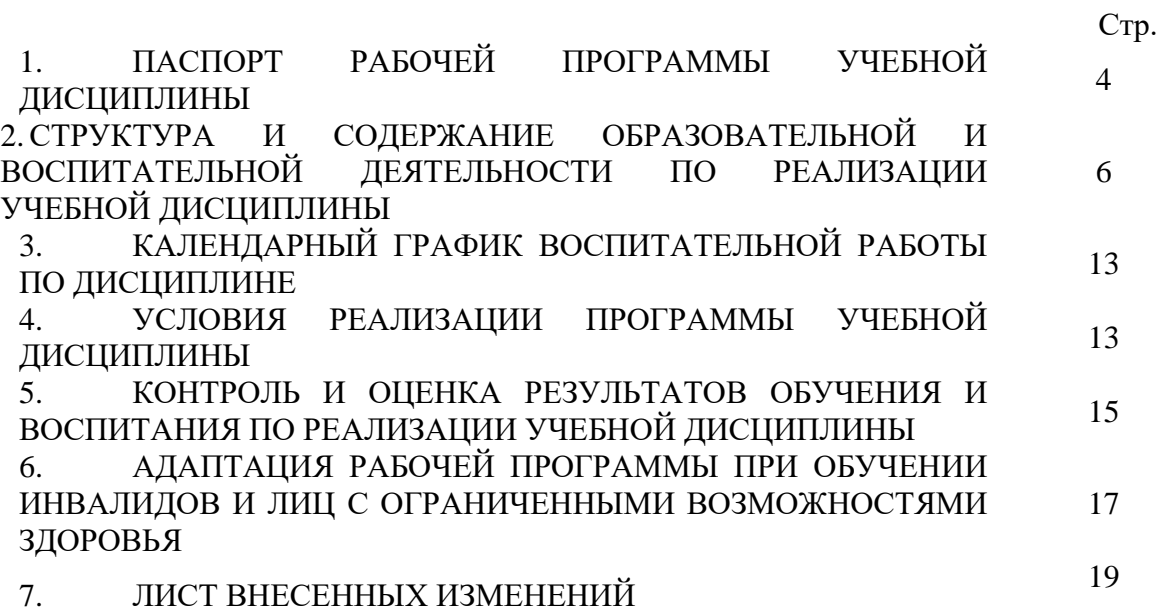

### **1. ПАСПОРТ ПРОГРАММЫ УЧЕБНОЙ ДИСЦИПЛИНЫ ОП.08 Информационные технологии в профессиональной деятельности**

#### **1.1. Область применения программы**

Учебная дисциплина ОП.08 Информационные технологии в профессиональной деятельности (далее – программа) является составной частью основной профессиональной образовательной программы политехнического колледжа филиала МГТУ в поселке Яблоновском в соответствии с федеральным государственным образовательным стандартом среднего профессионального образования (далее – ФГОС СПО) по специальности 38.02.01 Экономика и бухгалтерский учет (по отраслям) и ПООП.

#### **1.2. Место дисциплины в структуре основной образовательной программы**

Дисциплина ОП.08 Информационные технологии в профессиональной деятельности является дисциплиной в составе цикла общепрофессиональных дисциплин

Для освоения дисциплины необходимы знания о методах информатики, различных средств ИКТ. Дисциплина направлена на изучение возможности использования информационных технологий для профессионального роста, профессионально ориентированных информационных систем; использования в профессиональной деятельности различных видов программного обеспечения, в т. ч. специального; применения компьютерных и телекоммуникационных средств. Учтены особенности содержания и обучения студентов специальностям социального – экономического профиля. Освоению данной дисциплины должно предшествовать изучение дисциплины «Информатика» и дисциплин социального – экономического профиля. Данный курс дисциплины обеспечивает формирование знаний и умений по специальным дисциплинам, написание рефератов, выполнение курсовых работ по специальным дисциплинам, дипломных работ.

#### **1.3. Цели и задачи дисциплины – требования к результатам освоения дисциплины**

Учебная дисциплина Информационные технологии в профессиональной деятельности ориентирована на достижение следующих целей: освоение системы базовых знаний, отражающих вклад информационных технологий в формировании современной научной картины мира, роль информационных технологий в будущей профессии при изучении других дисциплин; развитие познавательных интересов, интеллектуальных и творческих способностей путем освоения и использования методов информационных технологий; воспитание ответственного отношения к соблюдению этических и правовых норм, приобретение опыта использования современных информационных технологий для будущей трудовой деятельности выпускников образовательных учреждений СПО. Для реализации поставленной цели необходимо решить следующие задачи:

- научить применять специализированное программное обеспечение для сбора, хранения и обработки информации в соответствии с изучаемыми профессиональными модулями;

4

- сформировать навыки работы с автоматизированными системами делопроизводства;

- выработать умения применять методы и средства защиты информации;

- научить использовать информационные ресурсы для поиска и хранения информации;

- сформировать умения читать (интерпретировать) интерфейс специализированного программного обеспечения, находить контекстную помощь, работать с документацией, применять специализированное программное обеспечение;

- научить пользоваться автоматизированными системами делопроизводства.

В результате освоения дисциплины обучающийся должен: **уметь**:

У1 -обрабатывать текстовую табличную информацию;

У2-использовать деловую графику и мультимедиа информацию;

У3- создавать презентации;

У4- применять антивирусные средства защиты;

У5- читать (интерпретировать) интерфейс специализированного программного обеспечения, находить контекстную помощь работать с документацией;

У6- применять специализированное программное обеспечение для сбора, хранения и обработки банковской информации в соответствии с изучаемыми профессиональными модулями;

У7- пользоваться автоматизированными системами делопроизводства;

У8- применять методы и средства защиты бухгалтерской информации;

У9 - -использовать информационные ресурсы для поиска и хранения информации.

#### **знать:**

З1-назначение, состав, основные характеристики организационной и компьютерной техники;

З2- основные компоненты компьютерных сетей, принципы пакетной передачи данных, организацию межсетевого взаимодействия;

З3- назначение и принципы использования системного и прикладного программного обеспечения;

З4- принципы защиты информации от несанкционированного доступа;

З5- правовые аспекты использования информационных технологий и программного обеспечения;

З6 - основные понятия автоматизированной обработки информации;

З7- направления автоматизации банковской деятельности;

З8- назначение принципы организации и эксплуатации бухгалтерских информационных систем;

З9 -основные угрозы и методы обеспечения информационной безопасности;

З10 - основные методы и средства обработки, хранения, передачи и накопления информации;

З11-технологию поиска информации в Интернет.

#### **1.4. Компетенции обучающегося, формируемые в результате освоения дисциплины**  Бухгалтер должен обладать общими компетенциями, включающими в себя способность:

ОК 01 Выбирать способы решения задач профессиональной деятельности применительно к различным контекстам;

ОК 02 Осуществлять поиск, анализ и интерпретацию информации, необходимой для выполнения задач профессиональной деятельности;

ОК 03 Планировать и реализовывать собственное профессиональное и личностное развитие;

ОК 04 Работать в коллективе и команде, эффективно взаимодействовать с коллегами, руководством, клиентами;

ОК 05 Осуществлять устную и письменную коммуникацию на государственном языке Российской Федерации с учетом особенностей социального и культурного контекста;

ОК 08 Использовать средства физической культуры для сохранения и укрепления здоровья в процессе профессиональной деятельности и поддержания необходимого уровня физической подготовленности;

ОК 09 Использовать информационные технологии в профессиональной деятельности;

ОК 10 Пользоваться профессиональной документацией на государственном и иностранном языках;

ОК 11 Использовать знания по финансовой грамотности, планировать предпринимательскую деятельность в профессиональной сфере.

Бухгалтер должен обладать профессиональными компетенциями, соответствующими основным видам профессиональной деятельности:

ПК 1.1 Обрабатывать первичные бухгалтерские документы;

ПК 1.2 Разрабатывать и согласовывать с руководством организации рабочий план счетов бухгалтерского учета организации;

ПК 1.3 Проводить учет денежных средств, оформлять денежные и кассовые документы;

ПК 1.4 Формировать бухгалтерские проводки по учету активов организации на основе рабочего плана счетов бухгалтерского учета.

ПК 2.1 Формировать бухгалтерские проводки по учету источников активов организации на основе рабочего плана счетов бухгалтерского учета;

ПК 2.2 Выполнять поручения руководства в составе комиссии по инвентаризации активов в местах их хранения;

ПК 2.3 Проводить подготовку к инвентаризации и проверку действительного соответствия фактических данных инвентаризации данным учета;

ПК 2.5 Проводить процедуры инвентаризации финансовых обязательств организации;

ПК 2.6 Осуществлять сбор информации о деятельности объекта внутреннего контроля по выполнению требований правовой и нормативной базы и внутренних регламентов;

ПК 2.7 Выполнять контрольные процедуры и их документирование, готовить и оформлять завершающие материалы по результатам внутреннего контроля.

ПК 3.1 Формировать бухгалтерские проводки по начислению и перечислению налогов и сборов в бюджеты различных уровней;

ПК 3.3 Формировать бухгалтерские проводки по начислению и перечислению страховых взносов во внебюджетные фонды и налоговые органы;

ПК 3.4 Оформлять платежные документы на перечисление страховых взносов во внебюджетные фонды и налоговые органы, контролировать их прохождение по расчетно-кассовым банковским операциям.

ПК 4.1 Отражать нарастающим итогом на счетах бухгалтерского учета имущественное и финансовое положение организации, определять результаты хозяйственной деятельности за отчетный период;

ПК 4.2 Составлять формы бухгалтерской (финансовой) отчетности в установленные законодательством сроки;

ПК 4.3 Составлять (отчеты) и налоговые декларации по налогам и сборам в бюджет, учитывая отмененный единый социальный налог (ЕСН), отчеты по страховым взносам в государственные внебюджетные фонды, а также формы статистической отчетности в установленные законодательством сроки;

ПК 4.4 Проводить контроль и анализ информации об активах и финансовом положении организации, ее платежеспособности и доходности;

ПК 4.5 Принимать участие в составлении бизнес-плана;

ПК 4.6 Анализировать финансово-хозяйственную деятельность, осуществлять анализ информации, полученной в ходе проведения контрольных процедур, выявление и оценку рисков;

ПК 4.7 Проводить мониторинг устранения менеджментом выявленных нарушений, недостатков и рисков.

## **1.5. Количество часов на освоение программы:**

максимальная учебная нагрузка обучающегося – 50 часов, в том числе: обязательная аудиторная учебная нагрузка обучающегося – 46 часов, самостоятельная работа обучающегося –4 часа.

## **2. СТРУКТУРА И СОДЕРЖАНИЕ ОБРАЗОВАТЕЛЬНОЙ И ВОСПИТАТЕЛЬНОЙ ДЕЯТЕЛЬНОСТИ ПО РЕАЛИЗАЦИИ УЧЕБНОЙ ДИСЦИПЛИНЫ**

## **ОП.08 Информационные технологии в профессиональной деятельности**

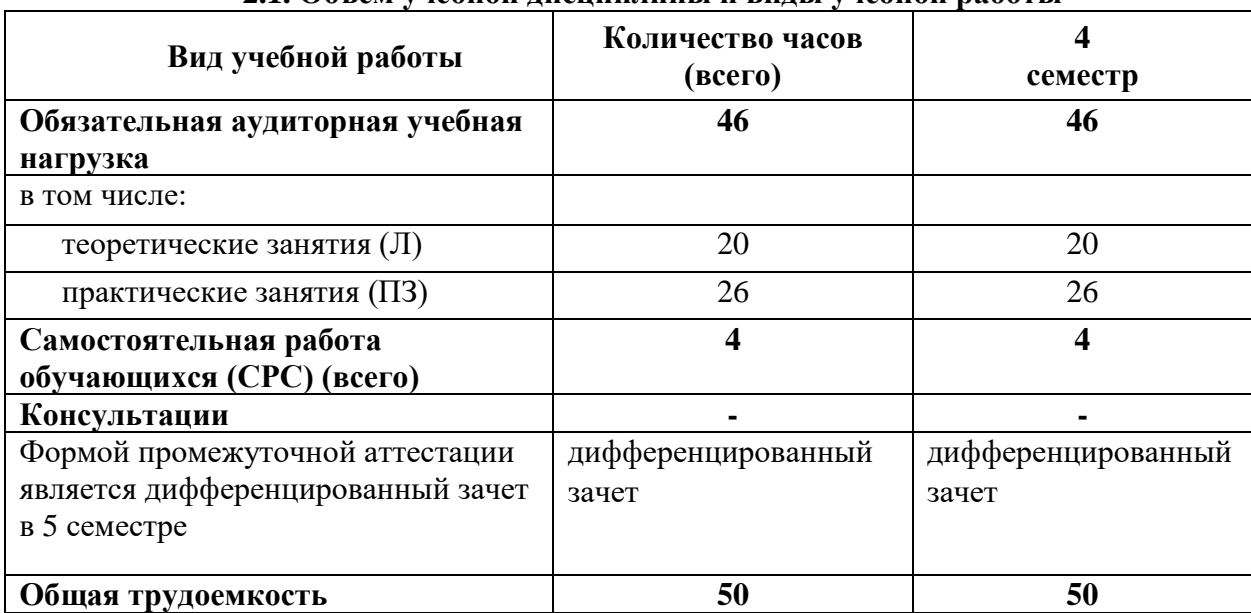

## **2.1. Объем учебной дисциплины и виды учебной работы**

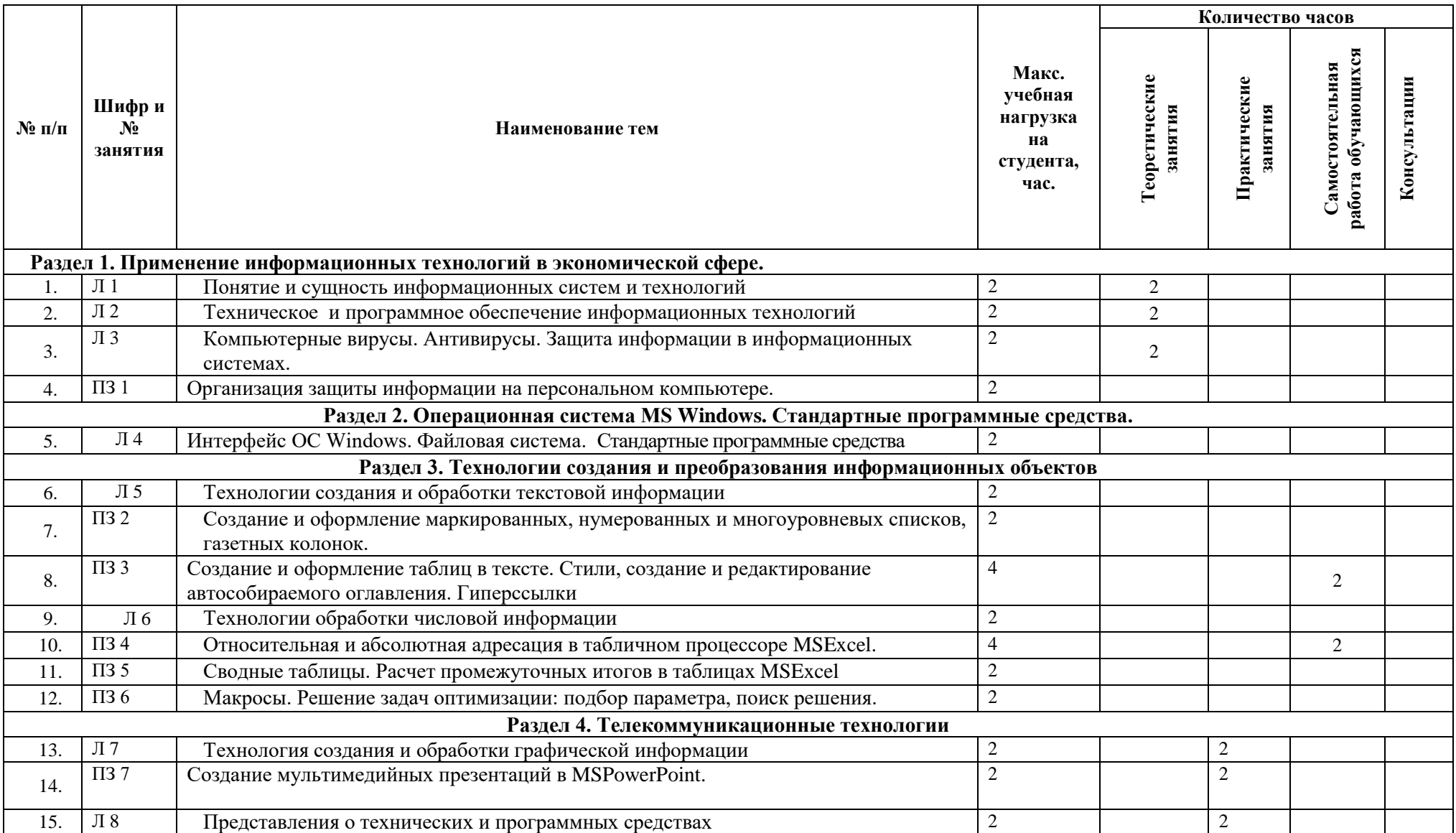

# **2.2. Тематический план учебной дисциплины ОП.08 Информационные технологии в профессиональной деятельности**

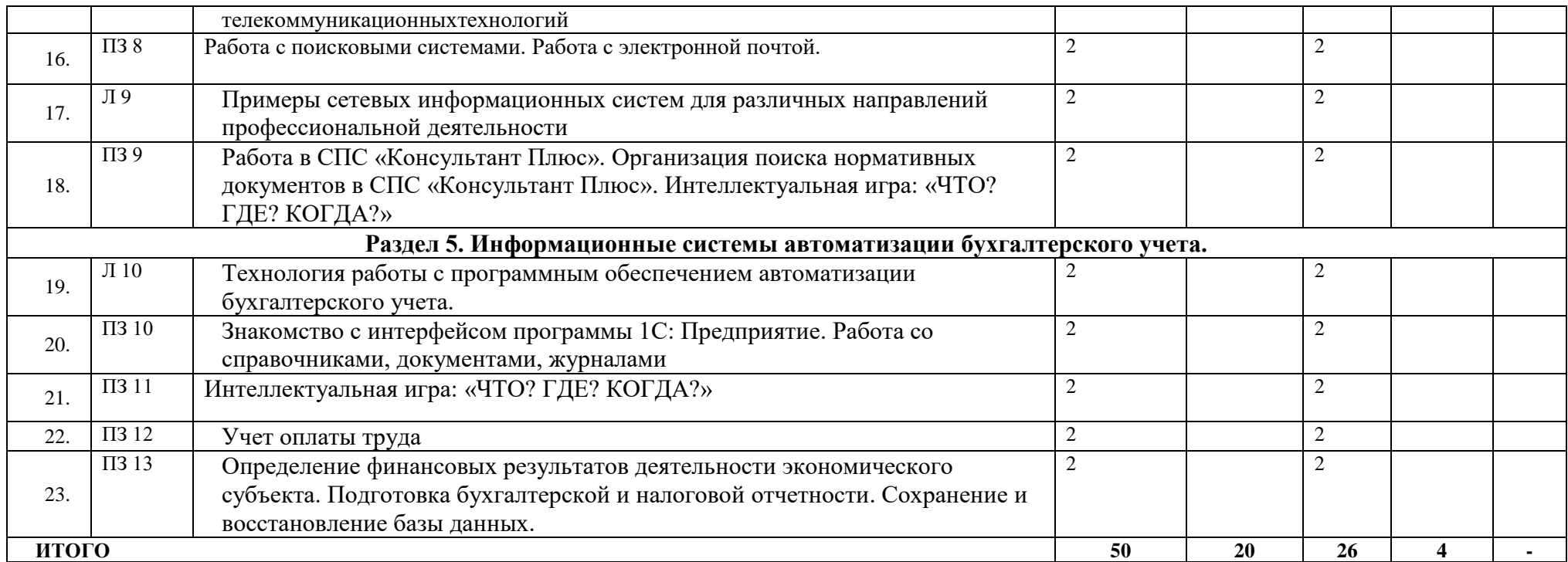

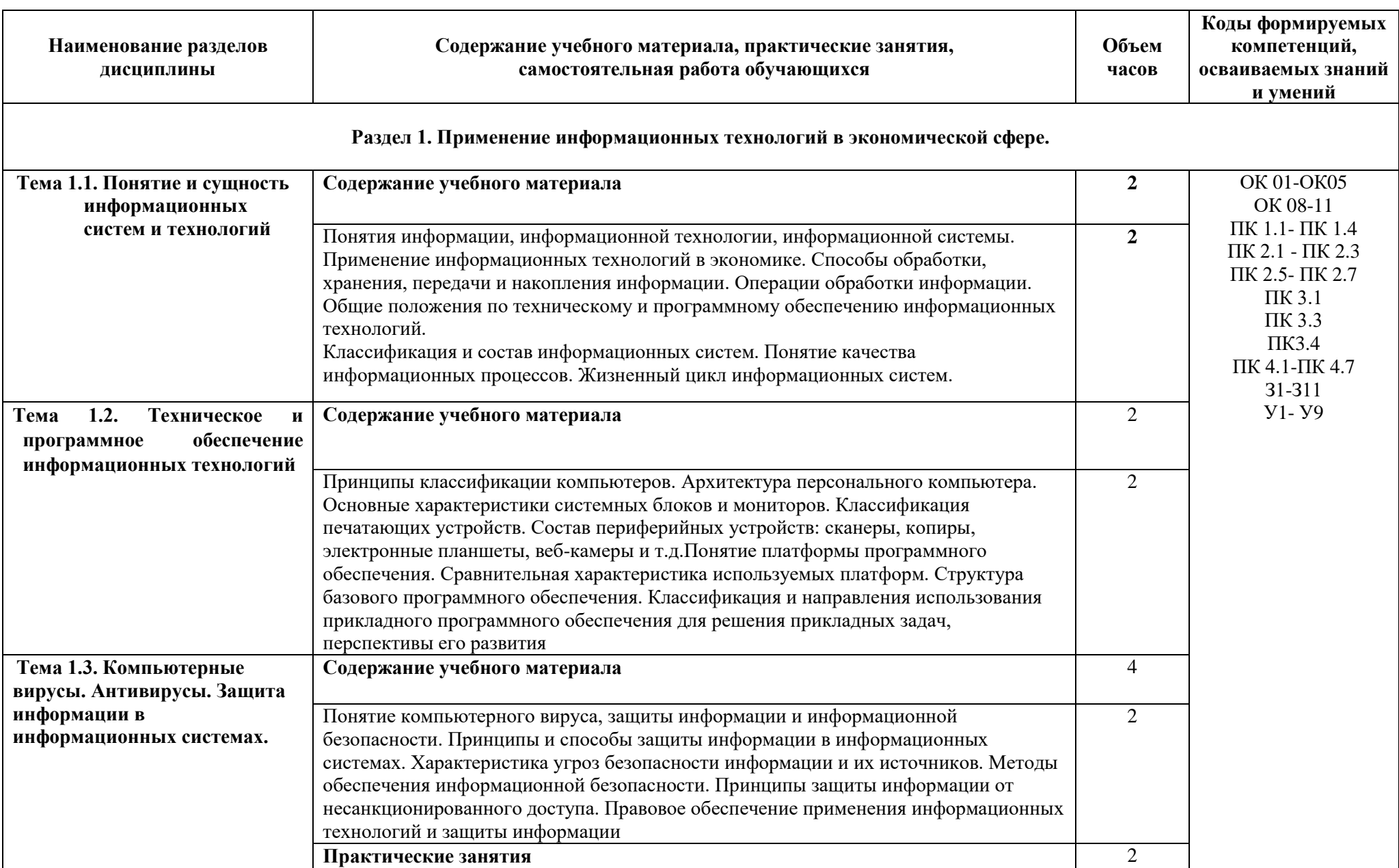

# **2.3. Содержание учебной дисциплины ОП.08 Информационные технологии в профессиональной деятельности**

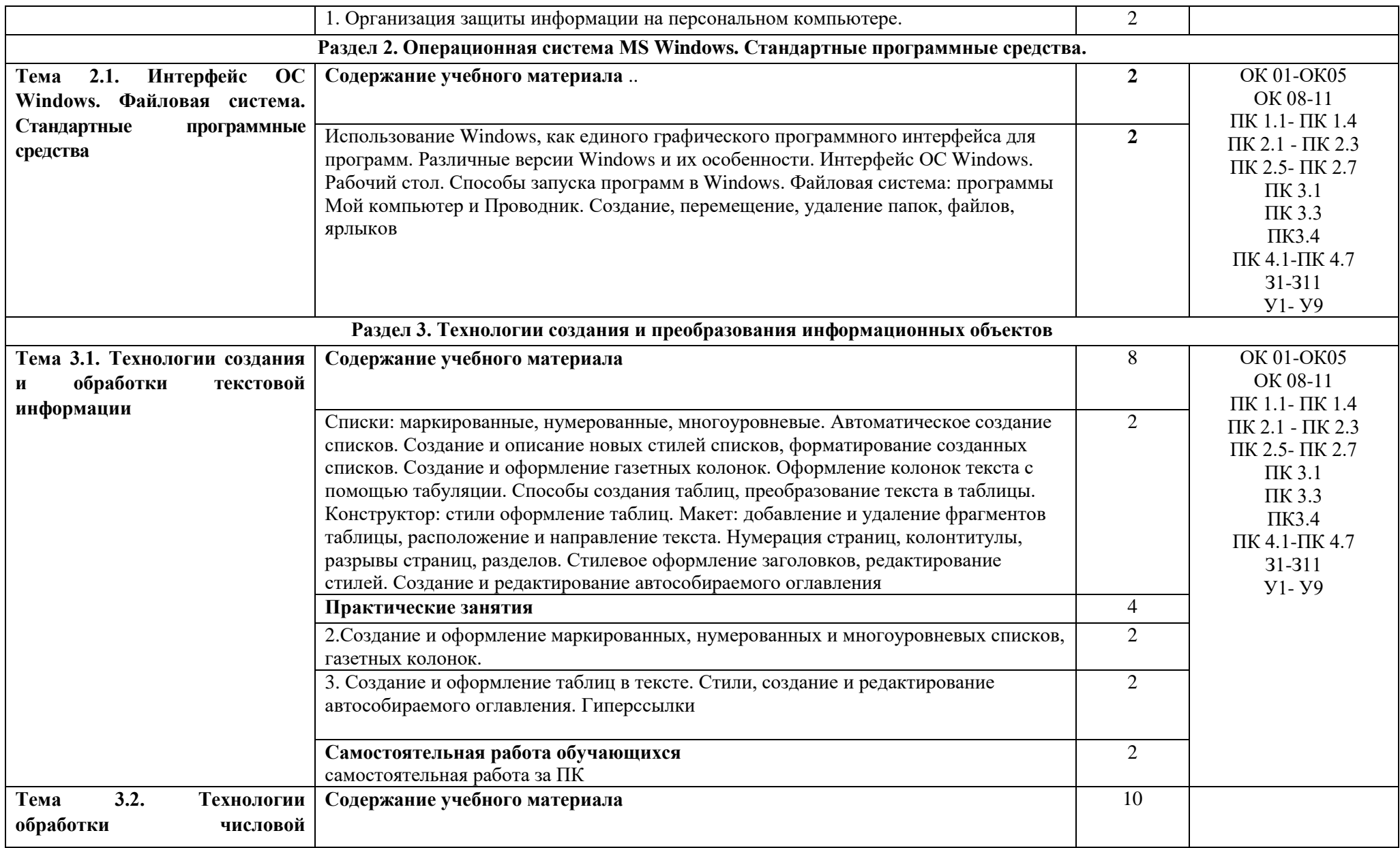

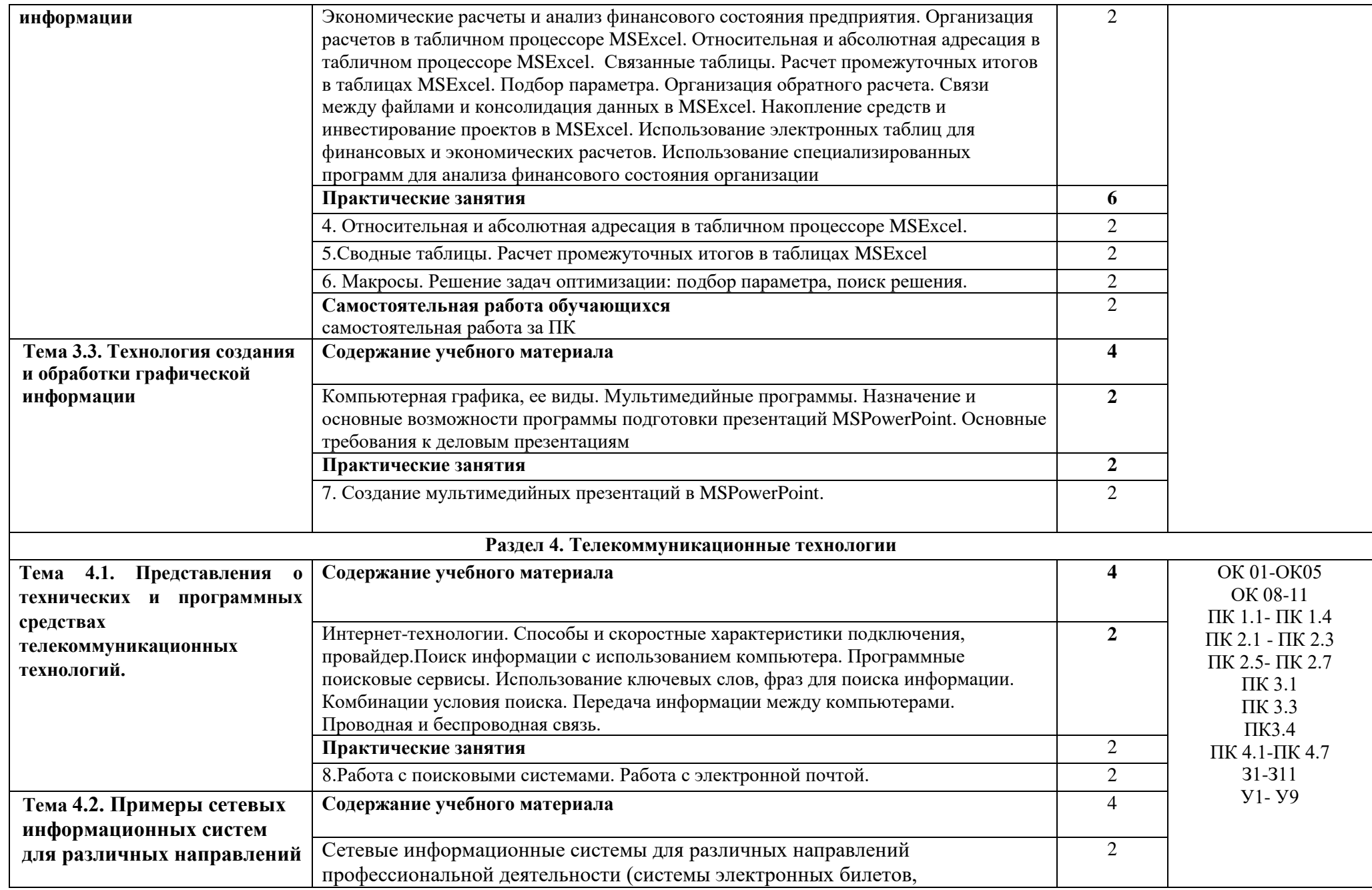

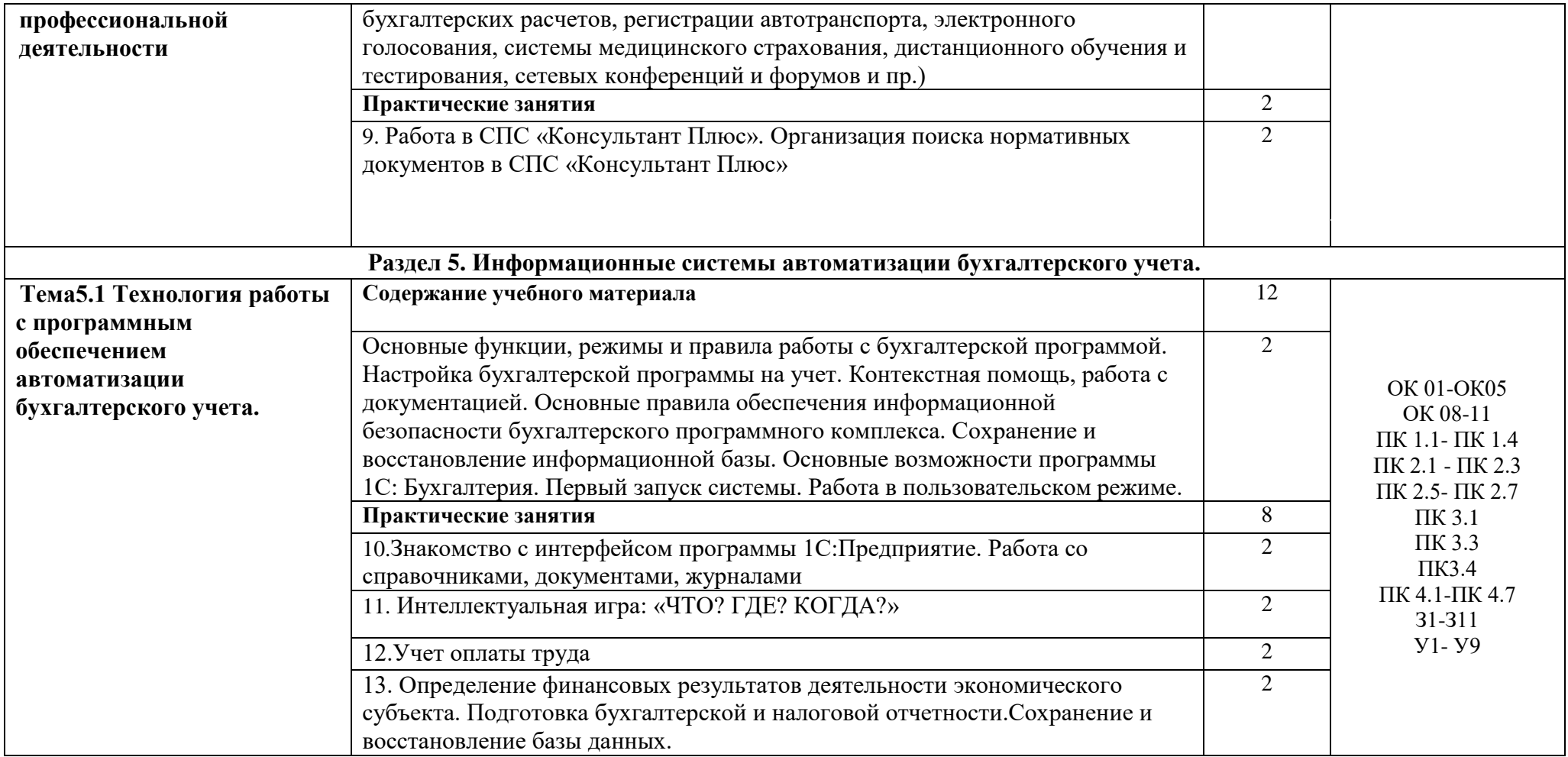

### **3.КАЛЕНДАРНЫЙ ГРАФИК ВОСПИТАТЕЛЬНОЙ РАБОТЫ ПО ДИСЦИПЛИНЕ**

Модуль 6. Досуговая, творческая и социально-культурная деятельность по организации и проведению значимых событий и мероприятий

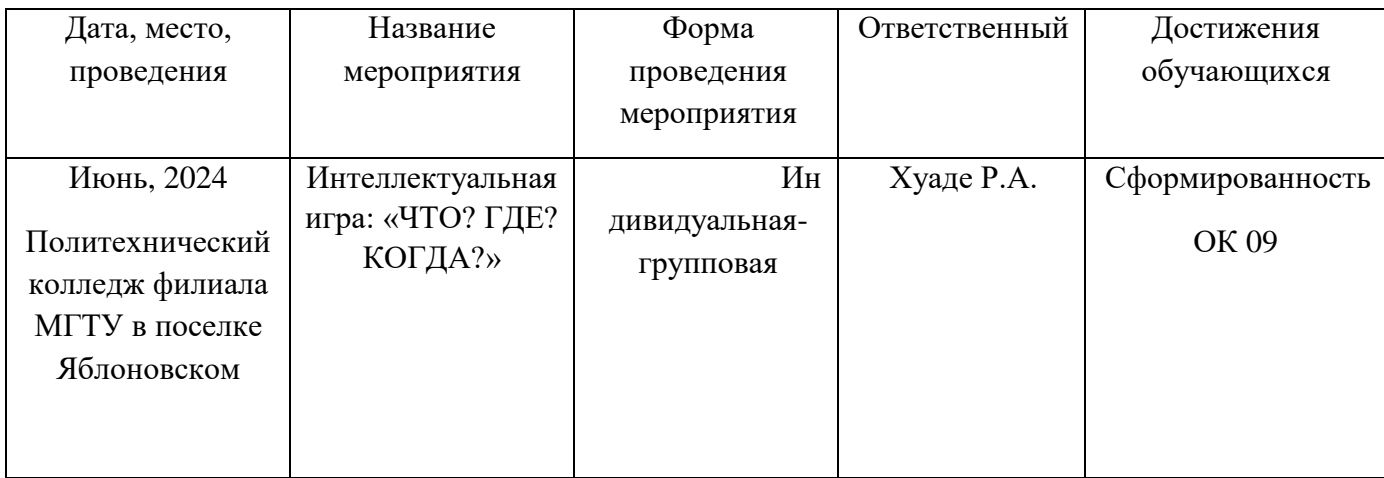

## **4. УСЛОВИЯ РЕАЛИЗАЦИИ ПРОГРАММЫ УЧЕБНОЙ ДИСЦИПЛИНЫ ОП.08 Информационные технологии в профессиональной деятельности**

### **4.1. Требования к материально-техническому обеспечению**

Для реализации программы учебной дисциплины ОП.08 Информационные технологии в профессиональной деятельности предусмотрена лаборатория «Информационные технологии в профессиональной деятельности». Оснащение: посадочные места по количеству обучающихся, рабочее место преподавателя, маркерная доска, шкаф для хранения раздаточного дидактического материала и др.; персональные компьютеры обучающихся – 10 шт.; персональный компьютер преподавателя; переносное мультимедийное оборудование; МФУ; программное обеспечение общего назначения.

### **4.2. Информационное обеспечение обучения**

### **Перечень учебных изданий основной и дополнительной литературы, Интернет-ресурсов**

### **Основная литература:**

1.Филимонова, Е.В. Информационные технологии в профессиональной деятельности [Электронный ресурс]: учебник / Филимонова Е.В. - Москва: КноРус, 2019. - 482 с. - ЭБС «BOOK.RU» - Режим доступа[:https://book.ru/book/929468](https://book.ru/book/929468)

2.Федотова, Е.Л. Информационные технологии в профессиональной деятельности [Электронный ресурс]: учебное пособие / Е.Л. Федотова. - М.: ФОРУМ: ИНФРА-М, 2018. - 367 с. - ЭБС «Znanium.com» - Режим доступа:<http://znanium.com/catalog/product/944899>

### **Дополнительная литература:**

1.Косиненко, Н.С. Информационные технологии в профессиональной деятельности [Электронный ресурс]: учебное пособие для СПО / Н.С. Косиненко, И.Г. Фризен. -

Саратов: Профобразование, 2018. - 308 c. - ЭБС «IPRbooks» -Режим доступа: <http://www.iprbookshop.ru/76992.html>

2.Методические указания для организации самостоятельной работы студентов по разделу Информационные системы автоматизации бухгалтерского учета по дисциплине ОП 08 Информационные технологии в профессиональной деятельности [Электронный ресурс] : [составитель Р.А. Хуаде]. - Яблоновский : Б.и., 2018. - 125 с. [Режим](http://lib.mkgtu.ru:8004/catalog/fol2?SHOW_ONE_BOOK+0AD251) доступа <http://lib.mkgtu.ru:8002/libdata.php?id=2100054054&time=1615984958>

### **Интернет-ресурсы**:

1. Единое окно доступа к образовательным ресурсам. - Режим доступа: <http://window.edu.ru/>

2. Microsoft. – Режим доступа:<https://www.microsoft.com/>

3. Единая коллекция цифровых образовательных ресурсов. – Режим доступа: [www.school-collection.edu.ru](http://www.school-collection.edu.ru/)

4. Интеллектуальные цифровые процессы и документы. – Режим доступа: <https://www.directum.ru/>

### **5. КОНТРОЛЬ И ОЦЕНКА РЕЗУЛЬТАТОВ ОБУЧЕНИЯ И ВОСПИТАНИЯ ПО РЕАЛИЗАЦИИ УЧЕБНОЙ ДИСЦИПЛИНЫ**

## **ОП.08 Информационные технологии в профессиональной деятельности**

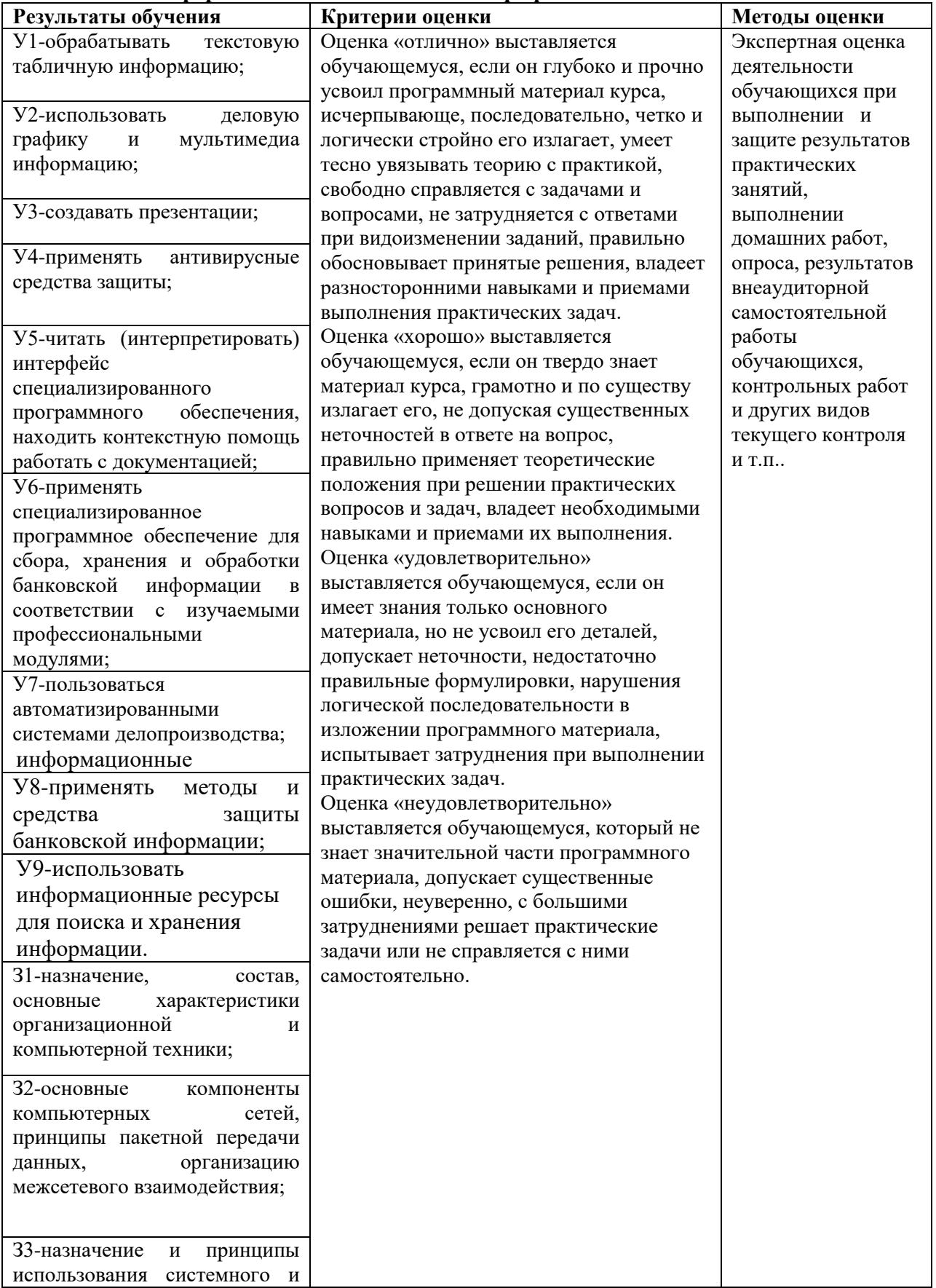

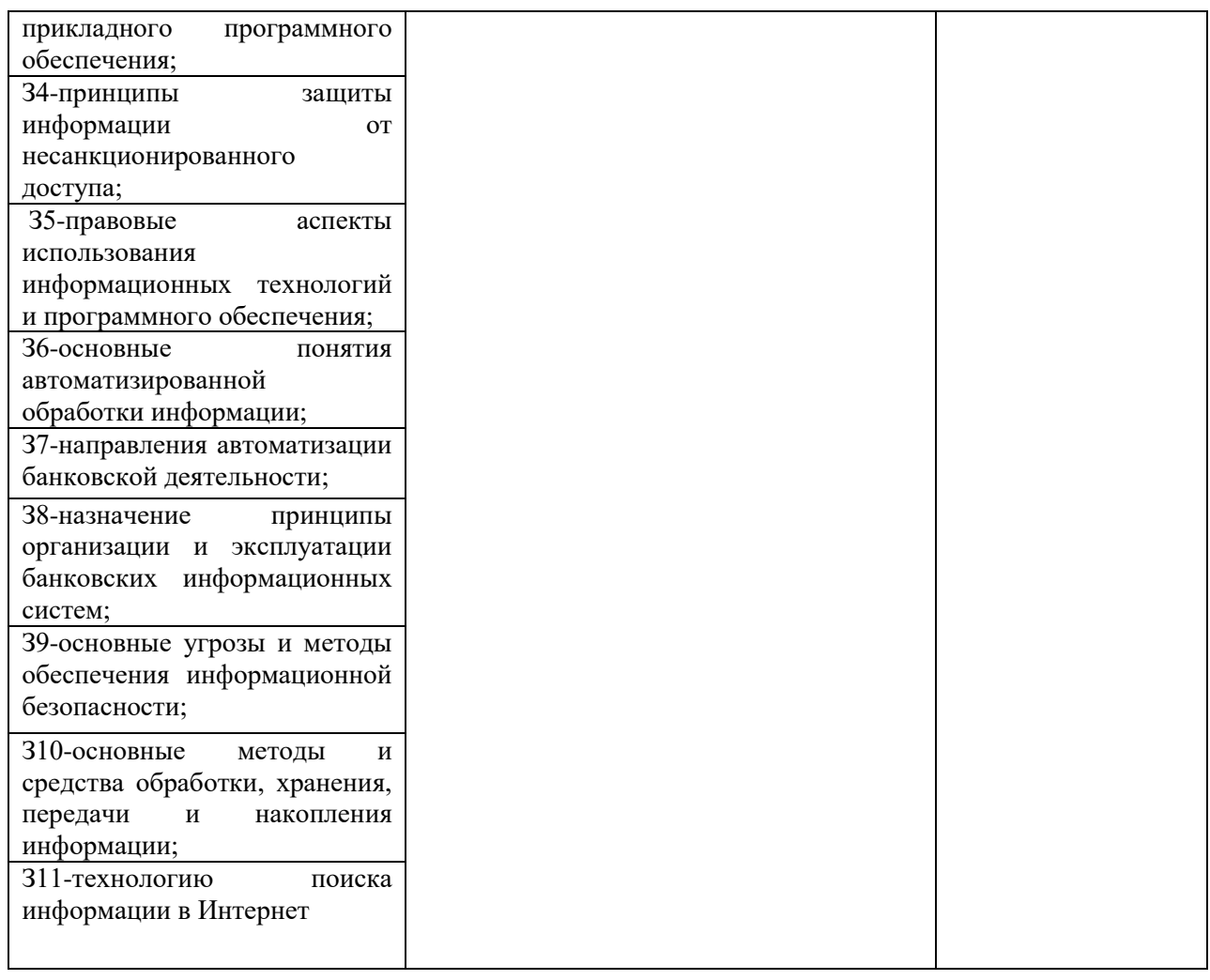

# **6. АДАПТАЦИЯ РАБОЧЕЙ ПРОГРАММЫ УЧЕБНОЙ ДИСЦИПЛИНЫ ПРИ ОБУЧЕНИИ ИНВАЛИДОВ И ЛИЦ С ОГРАНИЧЕННЫМИ ВОЗМОЖНОСТЯМИ ЗДОРОВЬЯ**

Адаптация рабочей программы дисциплины ОП.08 Информационные технологии в профессиональной деятельности проводится при реализации адаптивной образовательной программы – программы подготовки специалистов среднего звена по специальности 38.02.01 Экономика и бухгалтерский учет (по отраслям) в целях обеспечения права инвалидов и лиц с ограниченными возможностями здоровья на получение профессионального образования, создания необходимых для получения среднего профессионального образования условий, а также обеспечения достижения обучающимися инвалидами и лицами с ограниченными возможностями здоровья результатов формирования практического опыта.

Оборудование лаборатории «Информационных технологий в профессиональной деятельности» для обучающихся с различными видами ограничения здоровья.

Оснащение лаборатории «Информационных технологий в профессиональной деятельности»должно отвечать особым образовательным потребностям обучающихся инвалидов и лиц с ограниченными возможностями здоровья. Лаборатория должна быть оснащена оборудованием и учебными местами с техническими средствами обучения для обучающихся с различными видами ограничений здоровья.

Лаборатория, в которой обучаются лица с нарушением слуха должна быть оборудована радиоклассом, компьютерной техникой, аудиотехникой, видеотехникой, электронной доской, мультимедийной системой.

Для слабовидящих обучающихся в лаборатории предусматриваются просмотр удаленных объектов при помощи видеоувеличителей для удаленного просмотра. Использование Брайлевской компьютерной техники, электронных луп, программ невизуального доступа к информации, технических средств приема-передачи учебной информации в доступных формах.

Для обучающихся с нарушением опорно-двигательного аппарата лаборатория должна быть оборудована передвижными регулируемыми партами с источником питания.

Вышеуказанное оснащение устанавливается в лаборатории при наличии обучающихся по адаптированной образовательной программе с учетом имеющегося типа нарушений здоровья у обучающегося.

#### *Информационное и методическое обеспечение обучающихся*

Доступ к информационным и библиографическим ресурсам должен быть представлен в формах, адаптированных к ограничениям здоровья обучающихся инвалидов и лиц с ограниченными возможностями здоровья:

Для лиц с нарушениями зрения (не менее одного вида):

- в печатной форме увеличенным шрифтом;

- в форме электронного документа;

- в форме аудиофайла;

- в печатной форме на языке Брайля.

Для лиц с нарушениями слуха:

- в печатной форме;

- в форме электронного документа.

Для лиц с нарушениями опорно-двигательного аппарата (не менее одного вида):

- в печатной форме;

- в форме электронного документа;

- в форме аудиофайла.

Для лиц с нервно-психическими нарушениями (расстройство аутического спектра, нарушение психического развития) (не менее одного вида):

- использование текста с иллюстрациями;

- мультимедийные материалы.

Во время самостоятельной подготовки обучающиеся инвалиды и лица с ограниченными возможностями здоровья должны быть обеспечены доступом к сети Интернет.

#### *Формы и методы контроля и оценки результатов обучения*

Применяемые при реализации рабочей программы дисциплины ОП.08 Информационные технологии в профессиональной деятельности формы и методы контроля проводятся с учетом ограничения здоровья обучающихся.

Целью текущего контроля является своевременное выявление затруднений и отставаний обучающегося с ограниченными возможностями здоровья и внесение коррективов в учебную деятельность.

Форма промежуточной аттестации устанавливается с учетом индивидуальных психофизических особенностей обучающихся инвалидов и лиц с ограниченными возможностями здоровья (устно, письменно на бумаге, письменно на компьютере, в форме тестирования и т.п.).

При проведении промежуточной аттестации обучающемуся предоставляется время на подготовку к ответу, увеличенное не более чем в три раза, установленного для подготовки к ответу обучающимся, не имеющим ограничений в состоянии здоровья.

## **7. ЛИСТ ВНЕСЕННЫХ ИЗМЕНЕНИЙ**

### **Дополнения и изменения в рабочей программе**

**на \_\_\_\_\_\_ / \_\_\_\_\_\_\_ учебный год**

В рабочую программу ОП.08 Информационные технологии в профессиональной деятельности по специальности 38.02.01 Экономика и бухгалтерский учет (по отраслям) вносятся следующие дополнения и изменения:

Дополнения и изменения внес  $\frac{1}{\text{max}}$  (подпись)  $\frac{1}{\text{max}}$  Xyang P.A.

(подпись) И.О. Фамилия

Рабочая программа пересмотрена и одобрена на заседании предметной (цикловой) комиссии информационных и математических дисциплин

«\_\_\_\_\_\_» \_\_\_\_\_\_\_\_\_\_\_\_\_\_\_\_\_\_\_ 20\_\_\_\_г.

Председатель предметной (цикловой) комиссии \_\_\_\_\_\_\_\_\_\_\_\_\_\_\_\_\_\_\_ \_\_\_\_\_\_\_\_\_\_\_\_\_\_\_\_\_\_\_\_\_

И.О. Фамилия